# **Loi modifiant la loi sur le renforcement de la péréquation financière intercommunale et le développement de l'intercommunalité (LRPFI) (12132)**

*du 22 septembre 2017* 

Le GRAND CONSEIL de la République et canton de Genève décrète ce qui suit :

### **Art. 1 Modifications**

La loi sur le renforcement de la péréquation financière intercommunale et le développement de l'intercommunalité, du 3 avril 2009, est modifiée comme suit :

**B 6 08**

#### **Art. 5, al. 1 (nouvelle teneur)**

<sup>1</sup> Les communes à fort potentiel de ressources, apprécié en regard de la moyenne des communes, versent aux communes à faible potentiel de ressources une allocation dont le montant total équivaut à 2% de la somme des potentiels de ressources de chacune des communes.

#### **Art. 13 (nouvelle teneur)**

La contribution à charge de chaque commune au sens de l'article 12 est calculée en multipliant par 0,6 la valeur du centime de la commune concernée.

### **Art. 36, al. 2 (nouveau)**   *Modifications du 22 septembre 2017*

2 Pour la première année suivant l'entrée en vigueur de la modification du 22 septembre 2017, le pourcentage déterminant le calcul de la contribution des communes à fort potentiel de ressources, selon l'article 5, alinéa 1, est de

1,5%. Le facteur de multiplication déterminant le taux des contributions des autres communes en faveur de la Ville de Genève, au sens de l'article 13, est de 0,5. Les pourcentages, respectivement facteurs de multiplication introduits par la modification du 22 septembre 2017 sont pleinement applicables dès l'année suivante.

# **Annexe n° 1 : formule de calcul de la contribution des communes à fort potentiel de ressources (voir article 10) (nouvelle teneur)**

La contribution d'une commune dont l'indice de ressource par habitant est supérieur à 100 est égale à :

$$
(\text{IRH}_{c\text{-contr}} - 100)^{1+ \text{Pcontr}} \times \text{Hab}_{c\text{-contr}} \times 2\% \times \text{SPRC}
$$

divisé par :

$$
\sum_{\text{Noontr} = 1}^N \quad [\text{ (IRH}_{c\text{-contr}} - 100)^{l + \text{Pcontr}} \; x \; \text{Hab}_{c\text{-contr}} \;]
$$

étant entendu que :

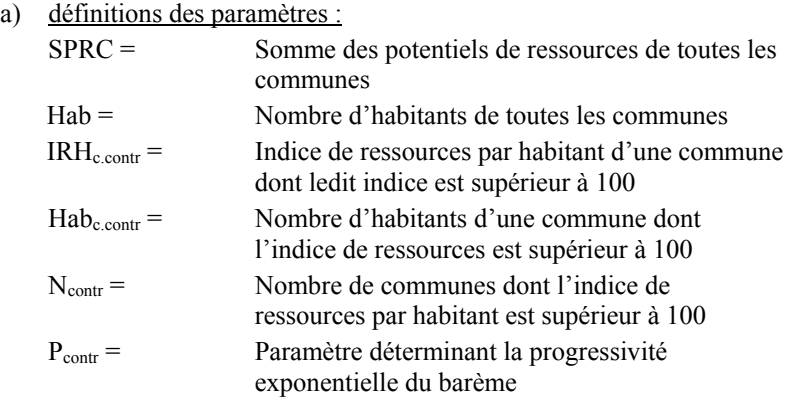

b) valeur  $P_{\text{contr}}$ :

Pour un taux de progression P<sub>contr</sub> donné, la valeur maximale de l'indice de ressources IRH<sub>c.contr</sub> sera égale à la division de :

```
N 
                     [ (IRH<sub>c.contr</sub> - 100)<sup>1+ Pcontr</sup> x Hab<sub>c</sub> contr ]
\sum_{\text{Noontr}} = 1
par : 
Hab x (1+ P_{\text{contr}}) x 2\% x 100
le tout élevé à la puissance : 
1 / P_{\text{contr}}le tout diminué de 100.
```
Pour que cette condition soit dûment remplie, il faut ensuite rechercher la valeur de P<sub>contr</sub> pour laquelle

 $IRH<sub>c.contr</sub>$  max =  $IRH<sub>c.contr</sub>$  de la commune ayant l'indice de ressources par habitant le plus élevé

# **Annexe n° 2 : formule de calcul de l'allocation aux communes à faible potentiel de ressources (voir article 11) (nouvelle teneur)**

L'allocation à une commune dont l'indice de ressource par habitant est inférieur à 100 est égale à :

 $(100 - IRH_{c.bénéf})^{1+Pbénéf}$  x Hab<sub>c.bénéf</sub> x 2% x SPRC

divisé par :

```
M 
\sum [ (100 - IRH<sub>c.bénéf</sub>)<sup>1+ Pbénéf</sup> x Hab<sub>c.bénéf</sub> ]
Mbénéf = 1
```
étant entendu que :

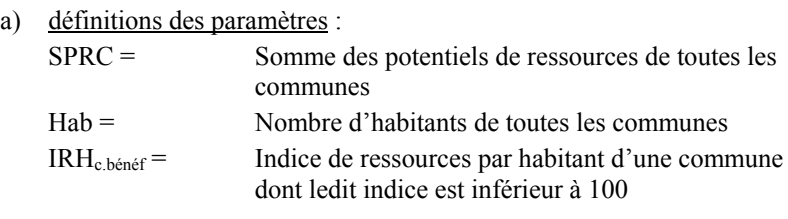

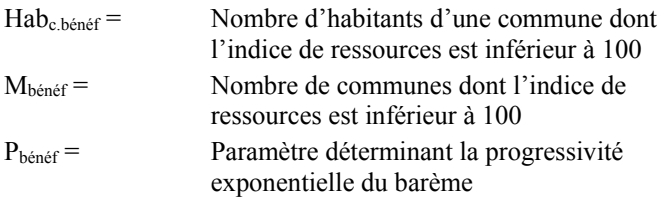

b) valeur Phénéf :

Pour un taux de progression  $P_{\text{hénéf}}$  donné, la valeur minimale de l'indice de ressources IRH<sub>c.bénéf</sub> sera égale à la division de :

```
M
```

```
\sum [ (100 - IRH<sub>c.bénéf</sub>)<sup>1+ Pbénéf</sup> x Hab<sub>c.bénéf</sub>]
\overline{\text{M}}bénéf = 1
```
par :

Hab x  $(1 + P_{\text{bénér}})$  x  $2\%$  x 100

le tout élevé à la puissance :

 $1 / P_{\text{hénéf}}$ 

le tout venant diminuer le montant de 100.

Pour que cette condition soit dûment remplie, il faut ensuite rechercher la valeur de P<sub>bénéf</sub> pour laquelle

IRHc.bénéf min = IRHc.bénéf de la commune ayant l'indice de ressources par habitant le plus faible

### **Art. 2 Entrée en vigueur**

Le Conseil d'Etat fixe la date d'entrée en vigueur de la présente loi.